## **PROGRAMMA ATTIVITÀ INTERCLASSE**

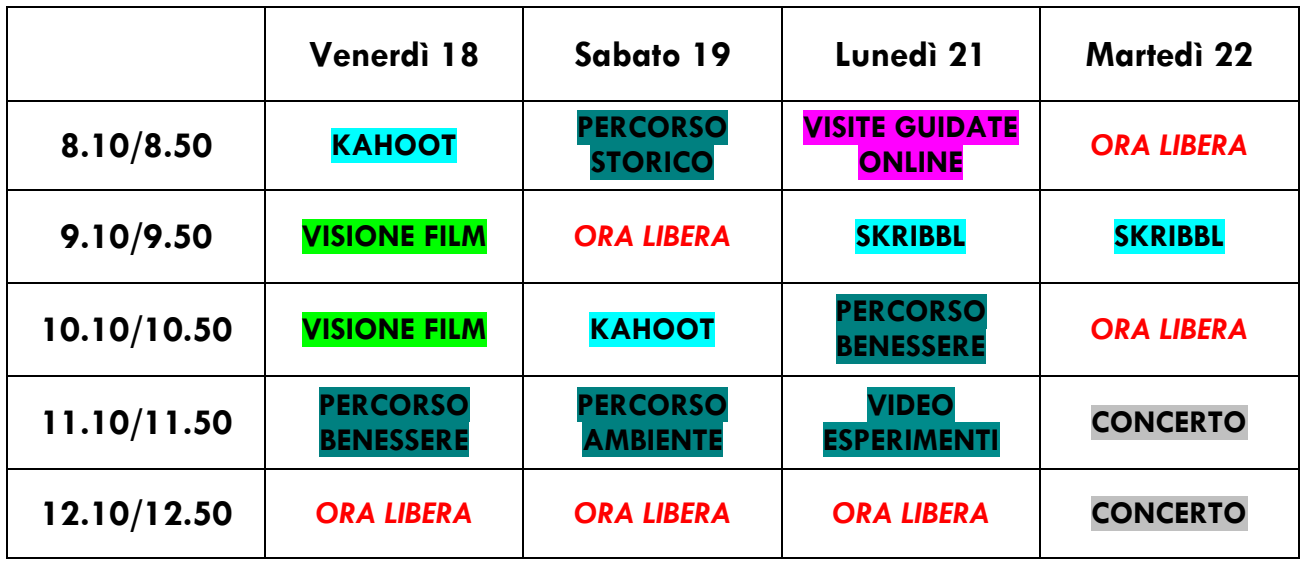

### *Kahoot/Skribbl*

*In cosa consistono?* Tornei inteclasse attraverso le piattaforme kahoot.it e skribbl.io *Modalità:* Attraverso determinati link uno dei due rappresentanti di classe accederà al quiz/room avviando poi la presentazione in videochiamata Meet.

#### *Visione film*

*In cosa consiste?* Visione di film o altri contenuti vari da concordare con i docenti in orario. *Modalità:* Attraverso piattaforme specifiche le classi, concordandosi con i docenti in orario, sceglieranno il contenuto da visionare. I rappresentanti si occuperanno di avviare poi la presentazione in videochiamata Meet. **Piattaforme e modalità specifiche in allegato\***

#### *Visione video*

*In cosa consiste?* Visione di video e materiale prodotto da esperti e personalità del territorio. *Modalità:* I video verranno inviati a tutti i docenti, gli stessi si occuperanno di avviare la presentazione in videochiamata Meet.

#### *Visite guidate online*

*In cosa consiste?* Visione di tuor e visite guidate online. *Modalità:* Attraverso i link, inviati ai docenti in orario, gli studenti sceglieranno le visite guidate da visionare. Sarà compito del docente avviare la presentazione in videochiamata Meet.

#### *Concerto*

*In cosa consiste?* Evento finale della settimana, concerto trasmesso in diretta streaming. *Modalità:* Verrà trasmessa una diretta streaming del concerto attraverso il canale YouTube dell'Istituto. Sarà compito di uno dei due rappresentanti di classe avviare la presentazione in videochiamata Meet. **Canale d'istituto in allegato\***

### *Ora libera*

*In cosa consiste?* Attività a discrezione delle singole classi. *Modalità:* Ogni attività ha delle modalità specifiche da seguire. **Attività proposte in allegato\***

# **Attività proposte**

*a discrezione delle singole classi*

## **Materiale audiovisivo**

Piattaforme dalle quali scegliere film, docufilm, documentari o altri contenuti audiovisivi:

#### **Rai Play**: [www.raiplay.it](http://www.raiplay.it/)

*Contenuti consigliati:* The Forgotten Front (Docufilm, 83'), La prima battaglia del Covid19 (Docufilm, 52'), Up & Down (Docufilm, 75'), Il terremoto – Irpinia 1980 (Docufilm, '45), I vetri tremano (Docufilm, 68'), Fuori era primavera (Film, 75'). *Modalità*: Accedere con un account Rai Play oppure collegare il proprio account Facebook, Apple o Google. Dopo aver scelto il contenuto da visionare, concordato con il docente in orario avviare la presentazione in videochiamata Meet.

#### **Internazionale**: [www.internazionale.it](http://www.internazionale.it/)

*Contenuti consigliati:* Come Netflix è diventata un impero (Lingua francese e sottotitoli italiani, 9'), Il cyber flashing nuovo tipo di molestia online (Lingua inglese con sottotitoli italiani, 6'), Come evitare la prossima pandemia (Lingua inglese con sottotitoli italiani, 13'), La crisi climatica vista dagli iceberg della Groenlandia (Lingua inglese con sottotitoli italiani, 15') *Modalità*: Scegliere il contenuto da visionare, concordandolo con il docente in orario e avviare la presentazione in videochiamata Meet.

#### **YouTube**: [www.youtube.com](http://www.youtube.com/) *(canale d'istituto:* [https://urly.it/39b9t\)](https://urly.it/39b9t)

*Contenuti consigliati:* The World In 2050 The Real Future Of Earth (Lingua inglese, 43'), La futura eruzione del Vesuvio (Geopop, 12'), Podcast Marco Montemagno (Playlist "4 chiacchiere con…", 50'), Podcast Muschio Selvaggio, Project Happiness (Lingua Italiana, 10'-25').

*Modalità*: Scegliere il contenuto da visionare, concordandolo con il docente in orario. I rappresentanti di classe si occuperanno di avviare la presentazione in videochiamata Meet.

#### **Mediaset Play**: [www.mediasetplay.mediaset.it](http://www.mediasetplay.mediaset.it/)

Contenuti consigliati: Freedom Oltre il Confine, 14<sup>a</sup> puntata (Montesarchio: il vaso più bello del mondo – Piramidi Caudine, 6'), Space Colonies (Documentario, 53')

*Modalità*: Accedere con un account Mediaset Play oppure collegare il proprio account Facebook o Google. Dopo aver scelto il contenuto da visionare, concordato con il docente in orario, avviare la presentazione in videochiamata Meet.

## **Giochi online:**

#### **Tombola online**: [www.tombolagratis.it](http://www.tombolagratis.it/)

*Modalità*: Colui che sceglie il tabellone, condivide lo schermo ed estrae i diversi numeri. I restanti giocatori possono utilizzare le proprie cartelle da casa o in alternativa sceglierle sulla piattaforma.

#### **GeoGuessr**: [www.geoguessr.com](http://www.geoguessr.com/)

*Modalità*: Accedere con un account geoguessr oppure collegare il proprio account Facebook o Google. Uno dei due rappresentanti di classe si occuperà di avviare la presentazione in videochiamata Meet.

#### **Kahoot**: [www.kahoot.it](http://www.kahoot.it/)

*Modalità*: Accedere con un account kahoot oppure collegare il proprio account Google o Apple. Uno dei due rappresentanti avvierà la partita in modalità *host* e si occuperà di condividere la presentazione in videochiamata Meet. **Skribbl**: [www.skribbl.io](http://www.skribbl.io/)

*Modalità*: Uno dei due rappresentanti si occuperà di avviare la presentazione in videochiamata Meet.

**Chess.com**: [www.chess.com](http://www.chess.com/)

*Modalità*: Uno dei due rappresentanti si occuperà di avviare la presentazione in videochiamata Meet.

## **Classroom debate**

Partendo da diverse domande avvia un dibattito con la tua classe.

Esempi: Sei pro o contro la liberalizzazione delle droghe leggere? Ritieni che la soglia dell'elettorato passivo andrebbe abbassata? Credi che l'obiezione di coscienza sia una violenza di genere? Per diffondere il senso civico è meglio reprimere i comportamenti scorretti o educare a quelli virtuosi? Credi nel *tacere per il quieto vivere* o esprimi sempre i tuoi pensieri e sei pronto a metterti in discussione?

## **Incontri su richiesta (psicologhe/peer mediators)**

Le classi possono richiedere confronti diretti con le psicologhe dello sportello didattico oppure con i peer mediators. I peer mediators sono studenti di quarto e quinto liceo che hanno affrontato una formazione biennale finalizzata all'apprendimento di tecniche di mediazione. Il percorso è volto a creare uno sportello di supporto di studenti per studenti.

## Il Fermi non si ferma

SETTIIMASNA

DELLO

STUDENTE dal 18 al 22 dicembre 2020

Tornei online **inferelasse** 

Film o Docufilm online

**Percorso** sforta fraterverato ANTA Visitie guidate online

**RICO FER** 

**PETTBOTSO** Benessere

Esperimenti dii diidlarti tiica

Percorso ambiente Ogilie Gestilanie farco del faburro

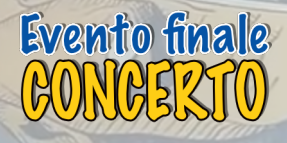